# Parallel computing at LAM

Jean-Charles Lambert Sergey Rodionov

**Online document : https://goo.gl/n23DPx**

## **Outline**

- I. General presentation
- II. Theoretical considerations
- III. Practical work

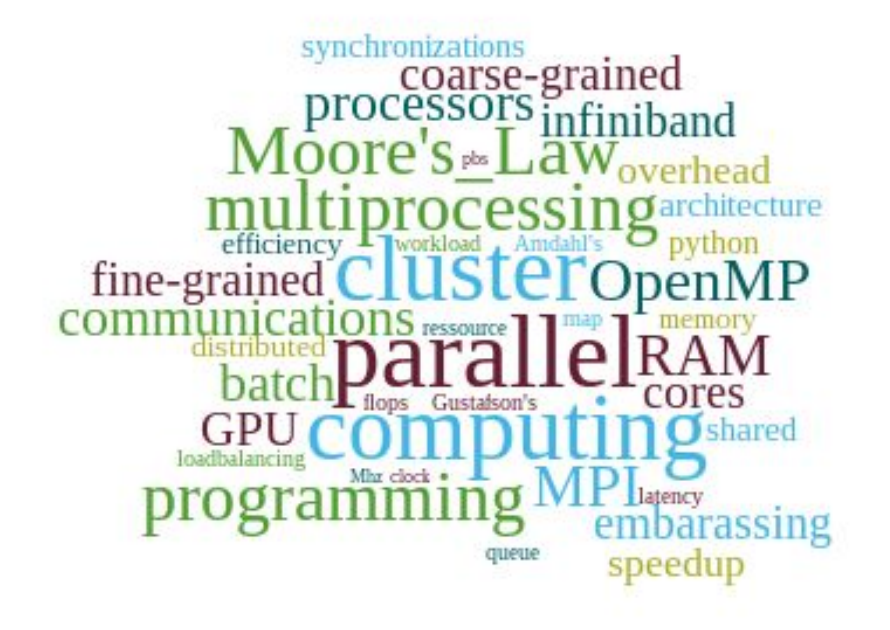

Parallel computing **LAM - December, 1st 2016** 

**PART I :**

## **GENERAL PRESENTATION**

## **HISTORY**

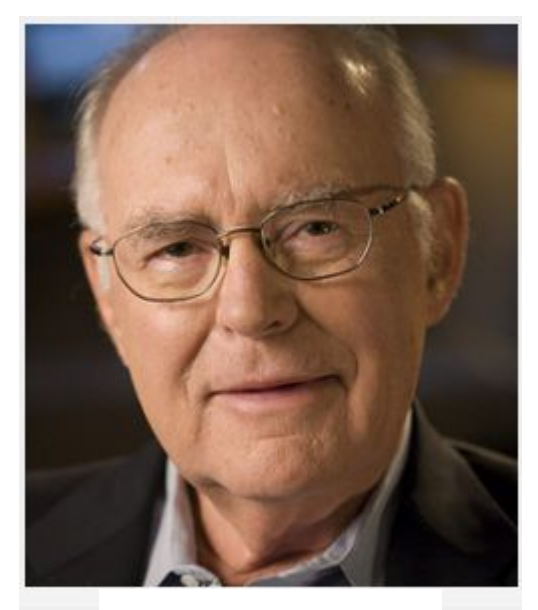

## **Moore's LAW**

Moore's Law is a computing term which originated around 1970:

the simplified version of this law states that processor speeds, or overall processing power for computers will double every two years.

Gordon E. Moore

The "exact" version says that the number of transistors on an affordable CPU would double every two years

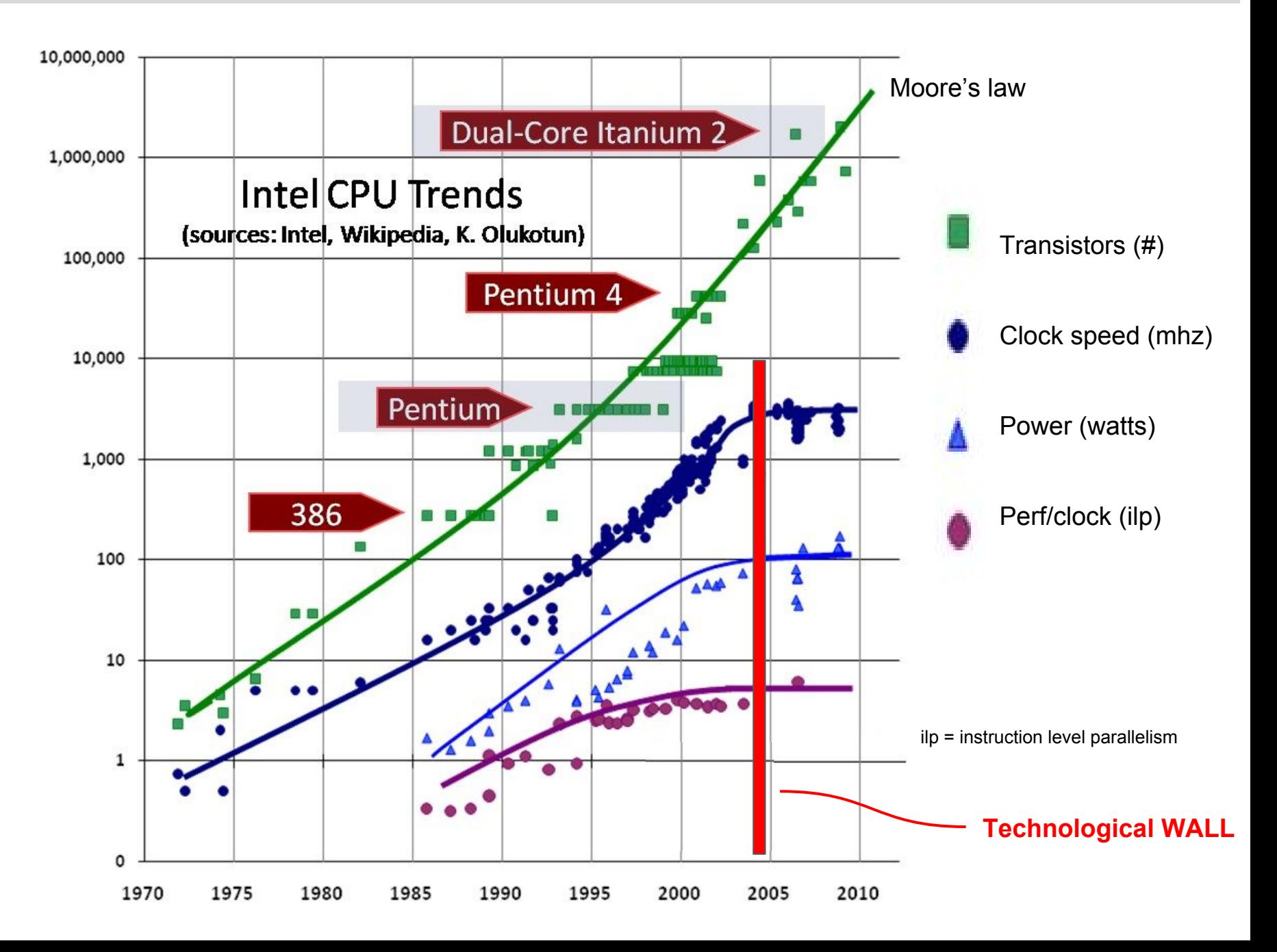

#### **Processor speed**  $\longrightarrow$  **technological WALL**

Technological WALL for increasing operating processor frequency

- **Memory Wall** : gap between processor speed vs memory speed
- **ILP (Instruction Level Parallelism) Wall** : difficulty to find enough ILP
- **Power Wall** : exponential increase of power vs factorial increase of speed

**This is why, we MUST use multiple cores to speed up computations.**

**Here comes parallel computing !**

Definition :

## **Parallel computing** is the use of two or more processors (cores, computers) in combination to solve a single problem

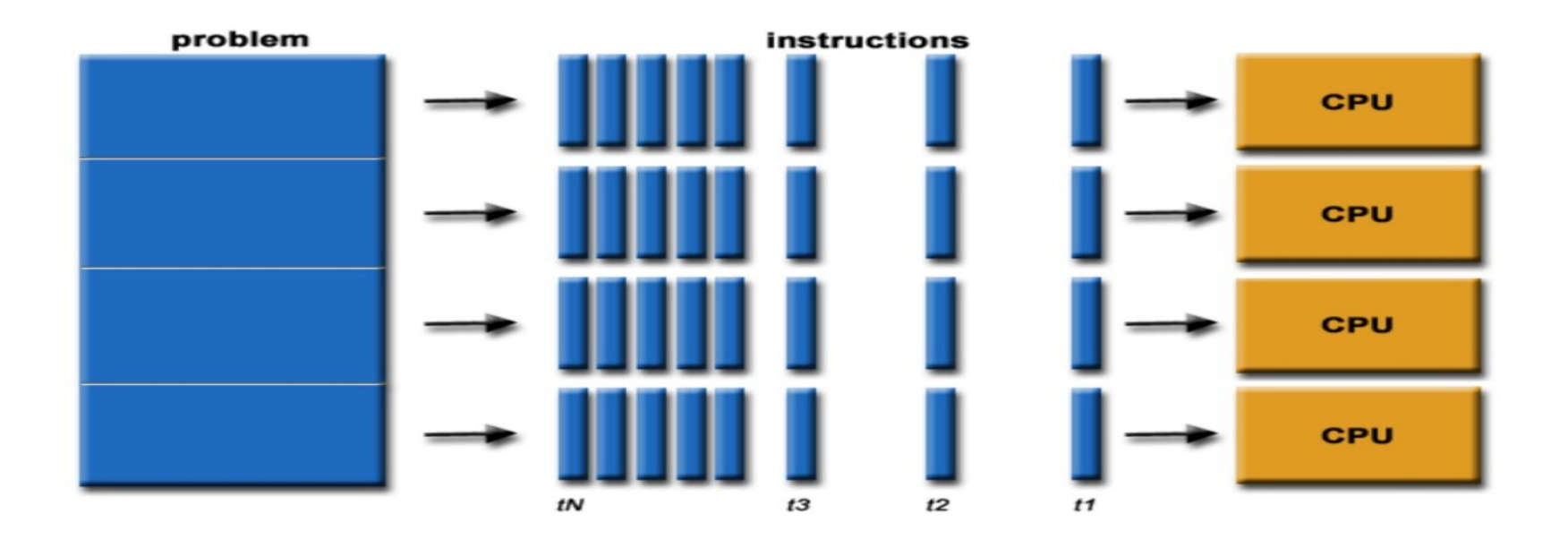

## Three (mains) types of parallelism

- Embarrassing
- Coarse-grained
- Fine-grained

Difficulty to implement

## Embarrassingly parallel workload

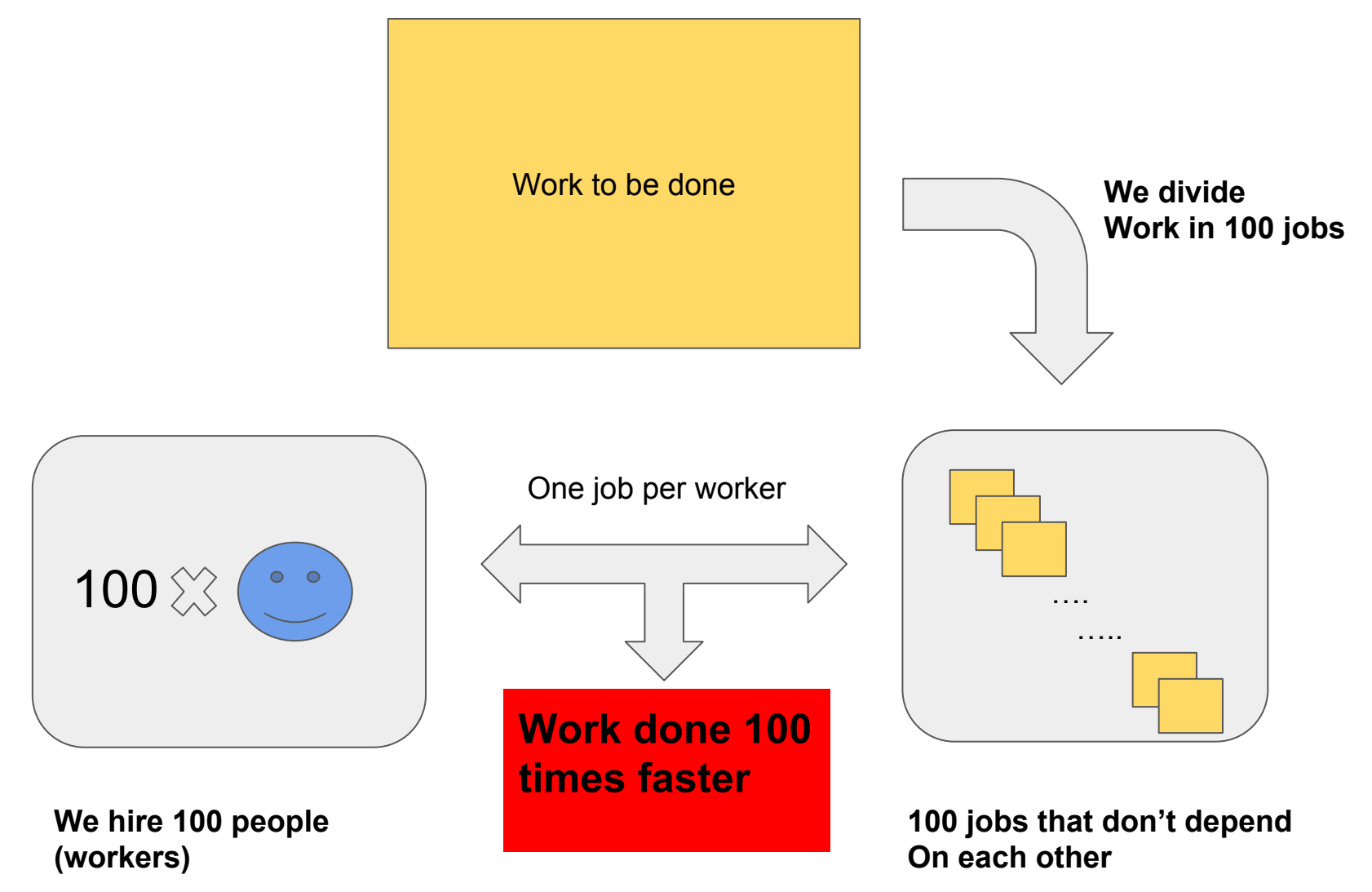

## **Coarse-grained -> ex: Simple queue multiple server**

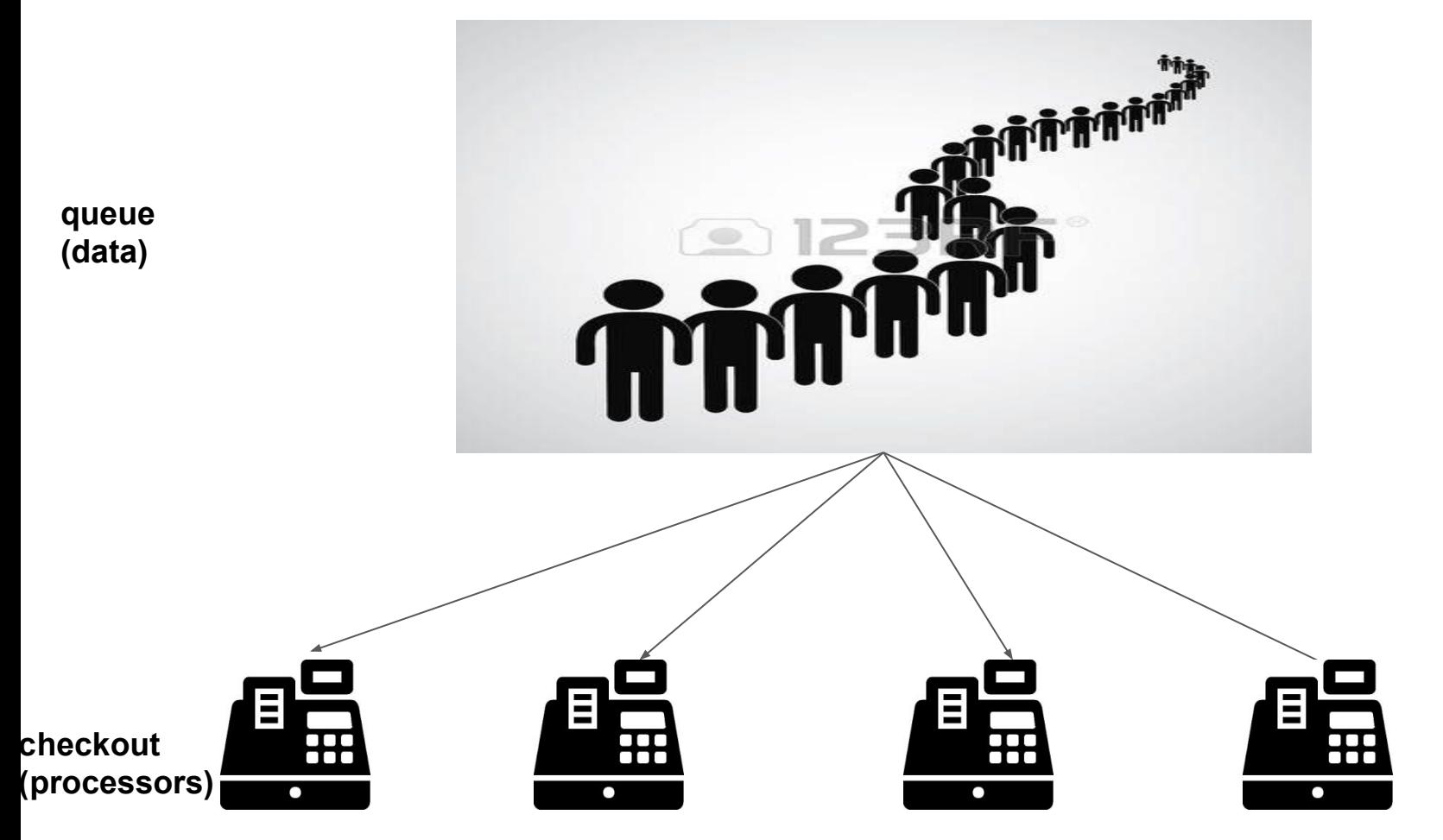

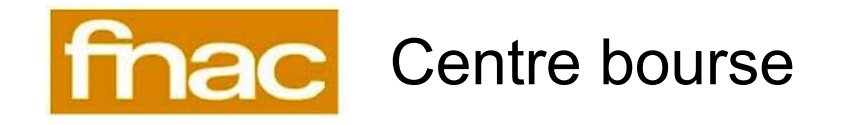

## **Fine-Grained : Concurrency, synchronisation and communication**

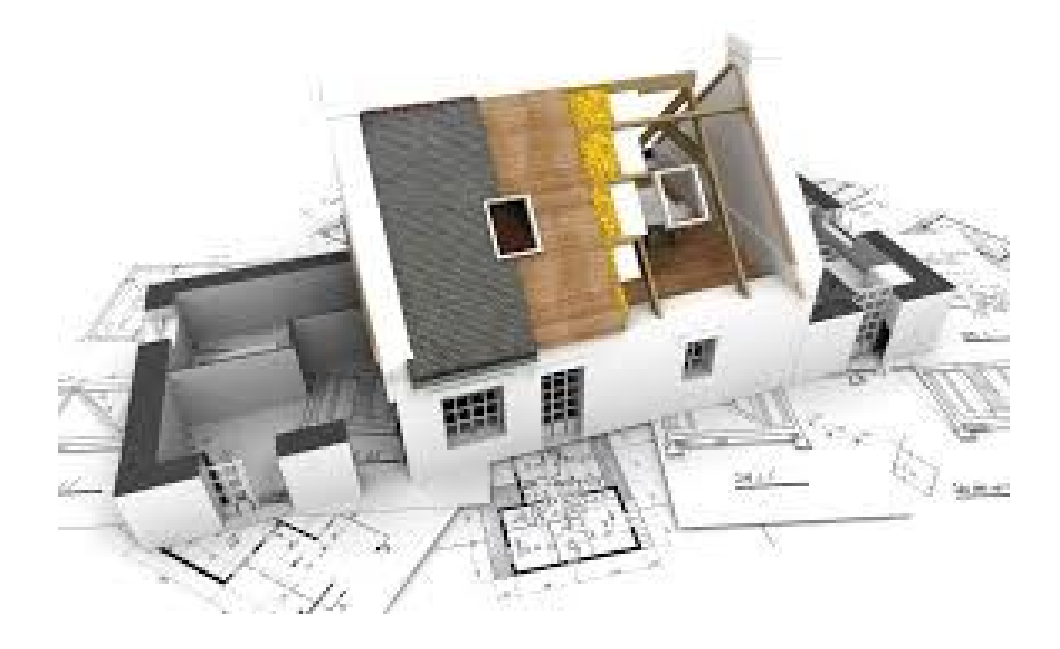

#### **Building a house can be divided in many jobs**

- Fondations
- Plumbing
- **•** Electricity
- **Roof**

 $\rightarrow$  Many jobs can be run in parallel

**→** Some have specific orderings

fondations before electricity

Some workers have to wait….

## Why do parallel computing ?

- To get results faster
- Solve problems that don't fit on a single CPU's memory space
- Solve problems that can't be solved in a reasonable time
- Solve larger problems faster
- Run multiple test cases / analysis at the same time

#### Millennium-XXL project Project : simulating the Galaxy Population in Dark Energy Universes

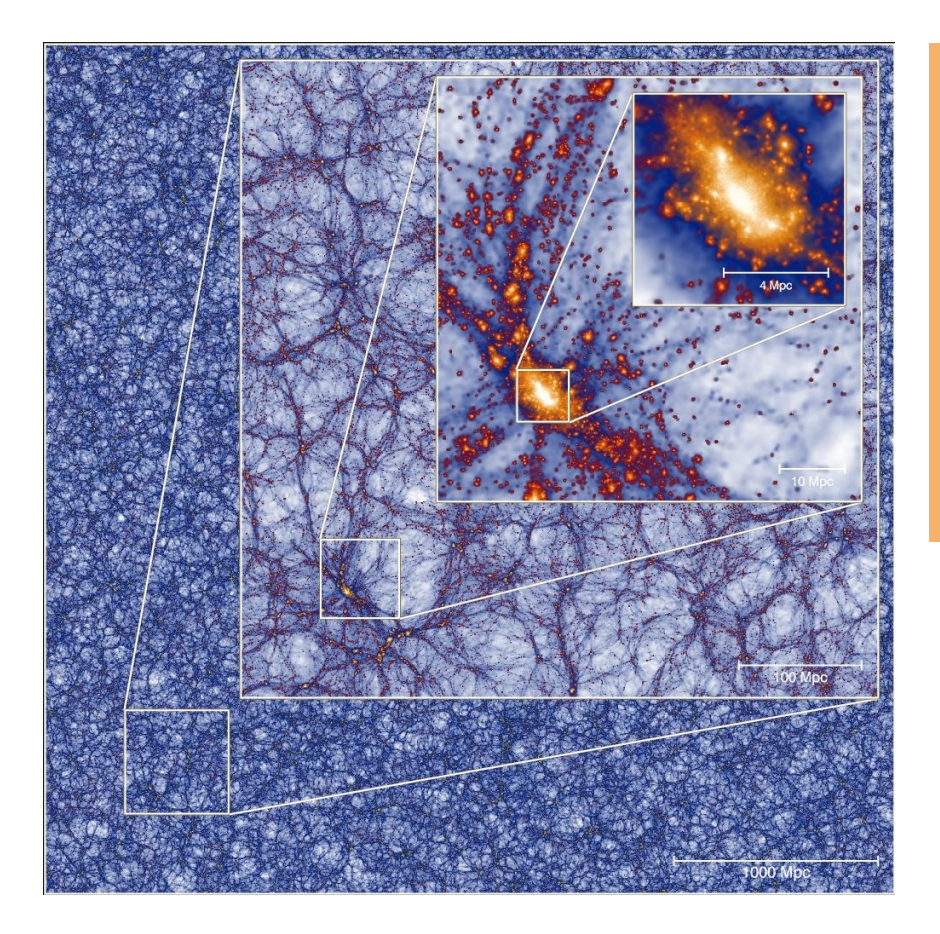

- 300 billions particles
- 12000 cpus
- 30 TB RAM
- 100 TB of data products

#### Equivalent of 300 years of CPU time !!!

## Memory and communication

#### **Fine grain parallel program design**

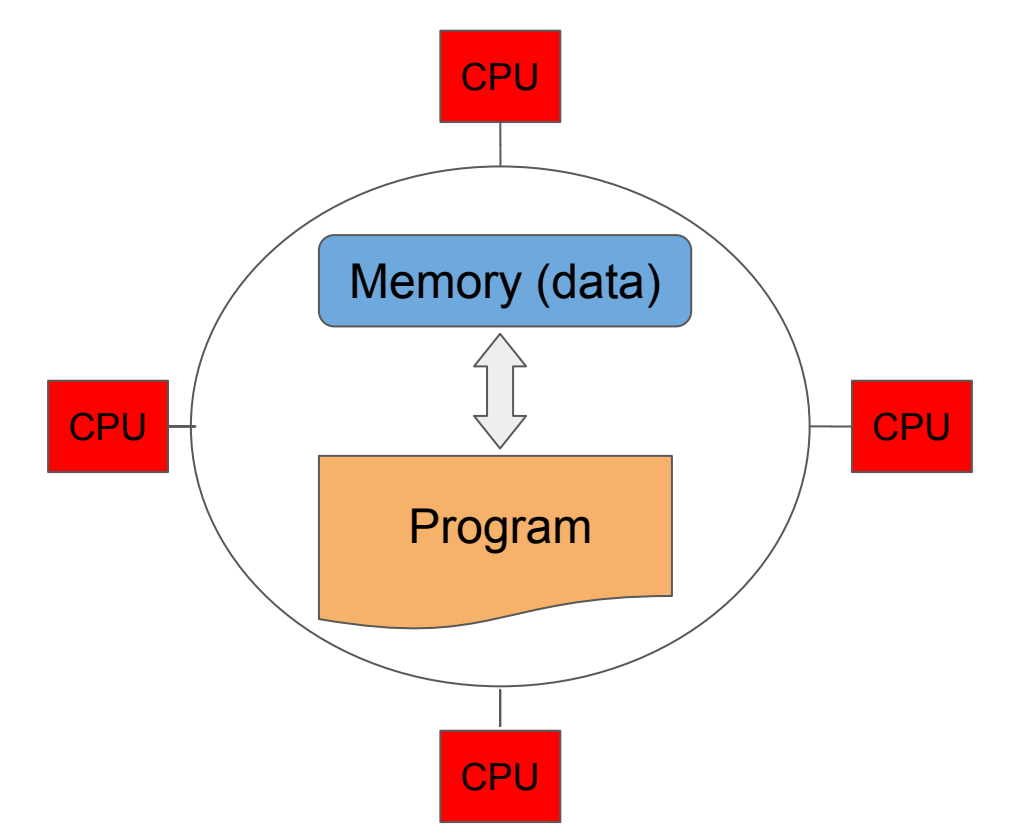

- same program runs on many CPU
- get data from memory space
- exchange data

#### **Shared memory**

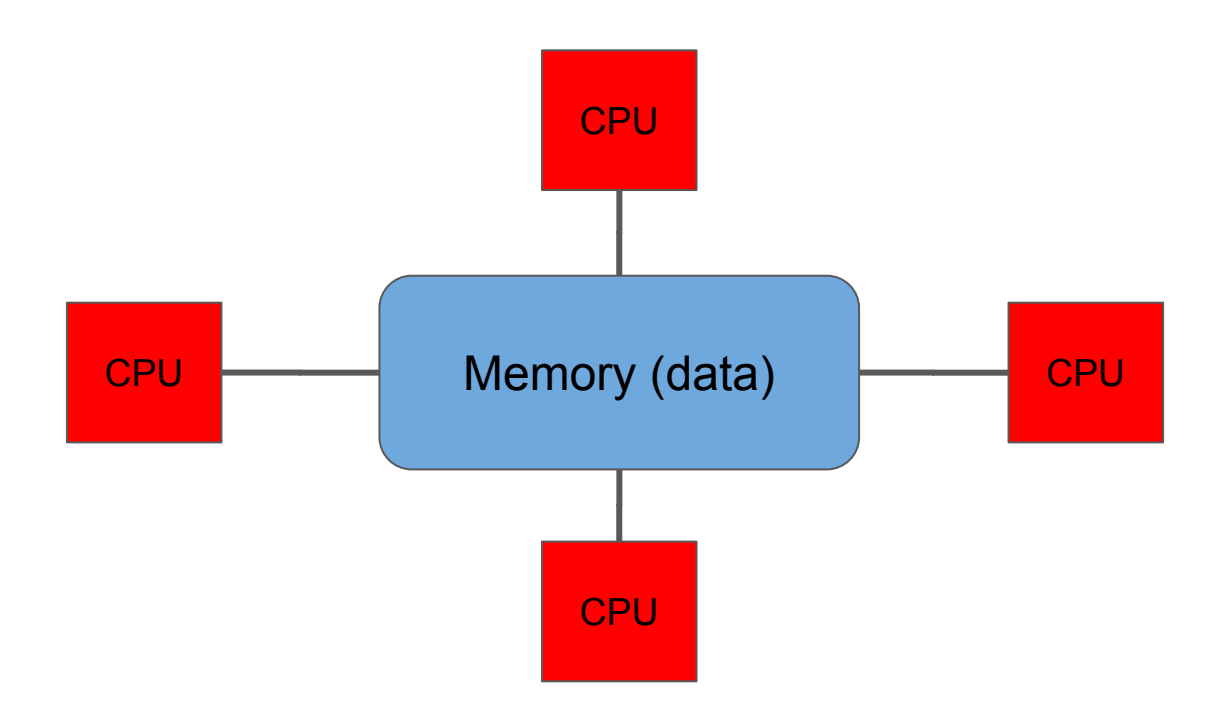

On your laptop/desktop or in one node of a computing cluster, memory is shared between all processors/cores

#### **Distributed shared memory**

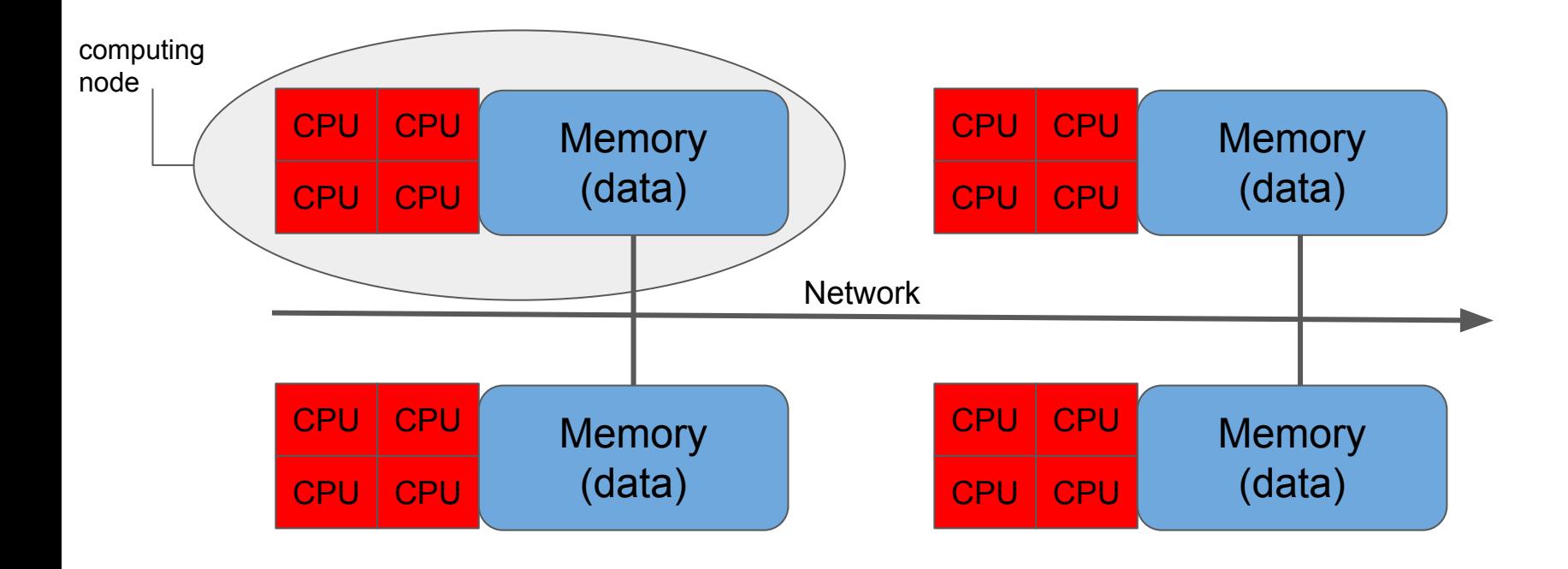

On a computing cluster, memory is distributed between nodes, along a fast network with low latency, and shared inside nodes

#### **Parallel API (Application Program Interface)**

#### **OpenMP (Open Multi-Processing)**

- C, C++ and Fortran language
- Implicit parallelism
- set of compiler directives
- quite easy to implement
	- no big modifications of the code
	- Same workflow
- restricted to shared memory

#### **MPI (Message Passing Interface)**

- $C, C++$ , Fortran language, python
- explicit parallelism
- explicit calls (send and receive data)
- hard to implement
	- code must be re written
	- explicit data moving
- shared and distributed memory

#### **OpenMP vs MPI : a simple example**

 Array A[N] For i=1 to N A [ i] = i \* 2

Objective :

- split "**for**" loop
- distribute **A[ ] = i \*2** computation among processors

#### **Sequential version**

```
#define NMAX 100000
int main(int argc, char **argv)
{
     int a[NMAX];
     for (int i = 0; i < NMAX; i++) {
         a[i] = 2 * i;
     }
     return 0;
}
```
#### **OpenMP version**

```
#define NMAX 100000
int main(int argc, char **argv)
{
     int a[NMAX];
     for (int i = 0; i < NMAX; i++) {
         a[i] = 2 * i;
     }
     return 0;
}
    #pragma omp parallel for
```
#### **#pragma omp parallel for**

- create as many threads as there are processors
- split up loop iterations among these threads

#### **MPI version**

```
#include <mpi.h> // PROVIDES THE BASIC MPI DEFINITION AND TYPES
#include <stdio.h>
#include <string.h>
#define NMAX 24
#define MIN(a,b) ((a) < (b) ? (a) : (b))
int main(int argc, char **argv) {
  int i, my_rank, partner, size,a[NMAX],chunk,istart,istop;
  MPI_Status stat;
  MPI_Init(&argc, &argv); // START MPI 
  MPI_Comm_rank(MPI_COMM_WORLD, &my_rank); // DETERMINE RANK OF THIS PROCESSOR 
  MPI_Comm_size(MPI_COMM_WORLD, &size); // DETERMINE TOTAL NUMBER OF PROCESSORS
  chunk=NMAX/size; istart=(chunk*my_rank); istop=MIN(istart+chunk,NMAX);
 for (i=istart; i<istop; i++) // EVERY PROCESSOR COMPUTE ONE CHUNK OF THE ARRAY
     a[i] = 2 * i;
 if (my\_rank == 0) { // master GATHER ALL RESULTS
    for (partner = 1; partner < size; partner++){
      istart=(chunk*partner); istop=MIN(istart+chunk,NMAX);
      MPI_Recv(a + istart ,istop-istart, MPI_INT, partner, 1, MPI_COMM_WORLD, &stat);
     }
    for (i=0; i<sub>NNAX</sub>; i++)fprintf(\text{stderr}, "a[%5d] = %8d\n", i, a[i]); }
  else { // ALL processors except the master
     MPI_Send(a+istart,istop-istart , MPI_INT, 0,1,MPI_COMM_WORLD);
   }
   MPI_Finalize(); // EXIT MPI
}
```
## **Parallel computing architecture**

#### **Where to get parallel computers ?**

- Smartphone (2 to 8 cores)
- Laptop
	- Macbook pro (4 cores i7 2.5Ghz)
	- HP zbook linux (4 cores i7/xeon 2.7Ghz)
- Desktop workstations
	- 10 to 96 cores
- Computing cluster
	- 100 to thousand cores
	- $\circ$  LAM (  $\sim$  400 cores)
- GPU (Graphic Processor units)
	- 500 to 4000 shader units (dedicated cores)

*inte* **XEON** 

TOP of the line Intel processor :

Intel Xeon Processor E7-8890 V4

Lithography : 14 nm # of cores : **24** Recommend customer price : 7200 \$

#### **TOP 500 supercomputers**

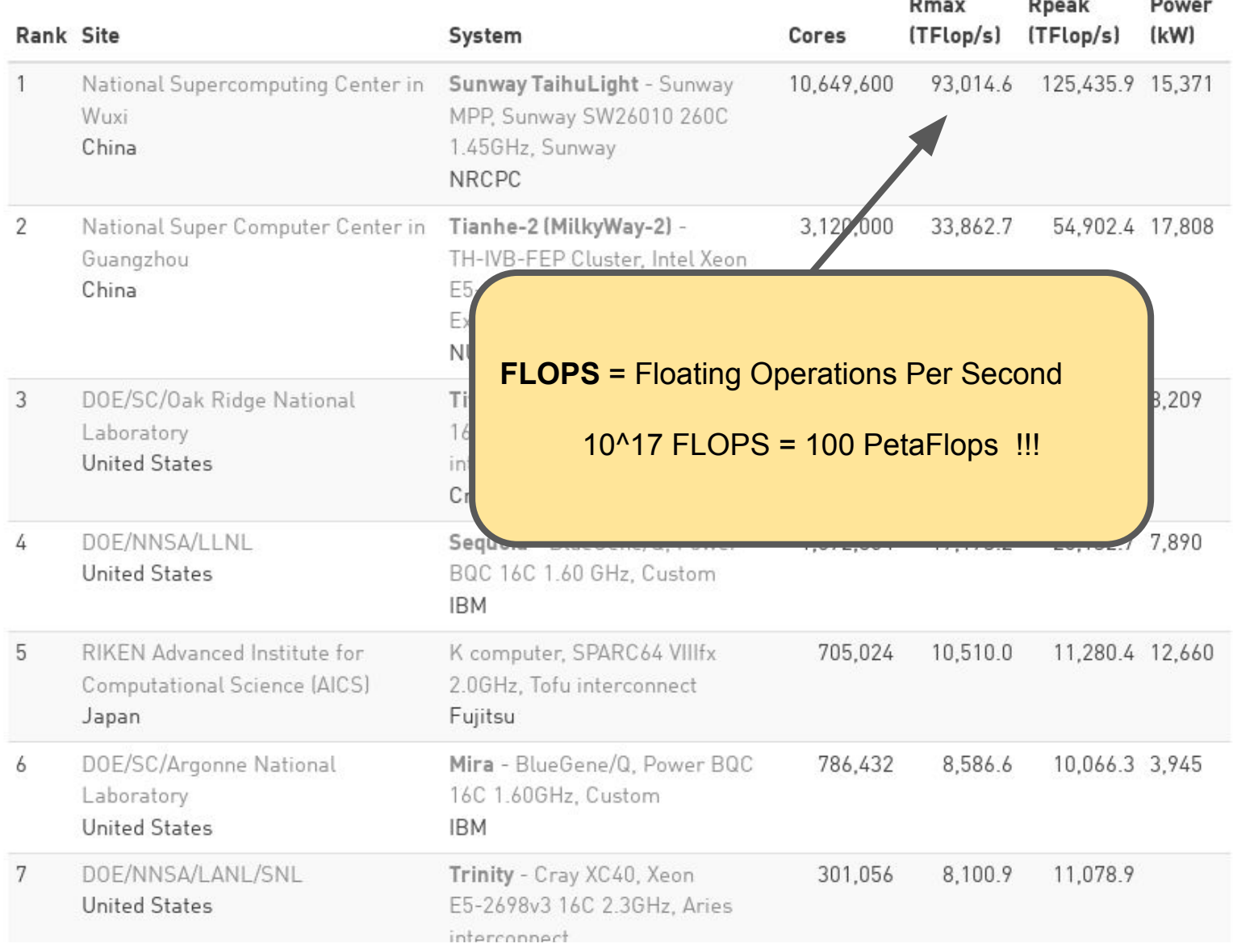

#### First french supercomputer private (ranked 11)

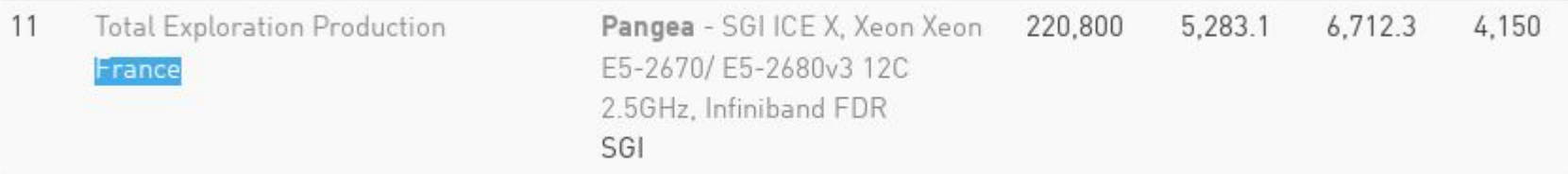

#### First french supercomputer public [CINES] (ranked 53)

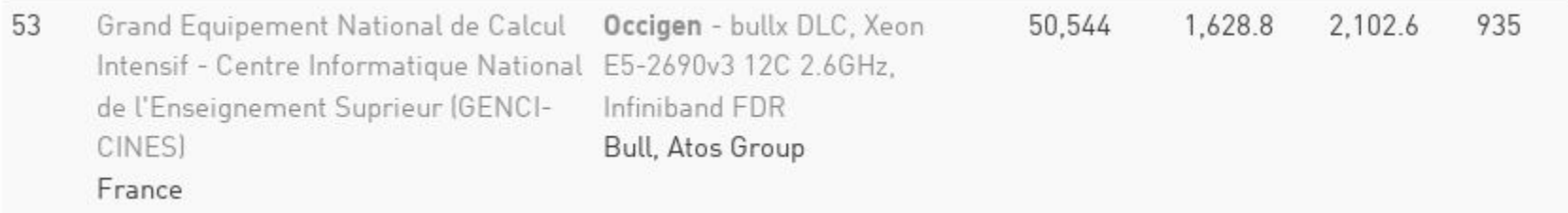

#### [CEA/TGCC] (ranked 62)

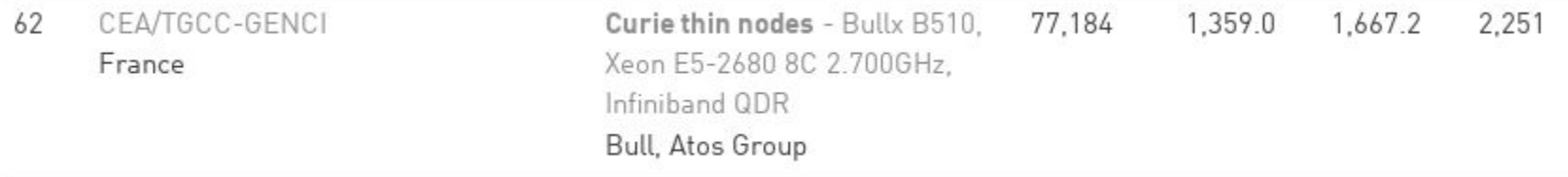

## LAM's cluster

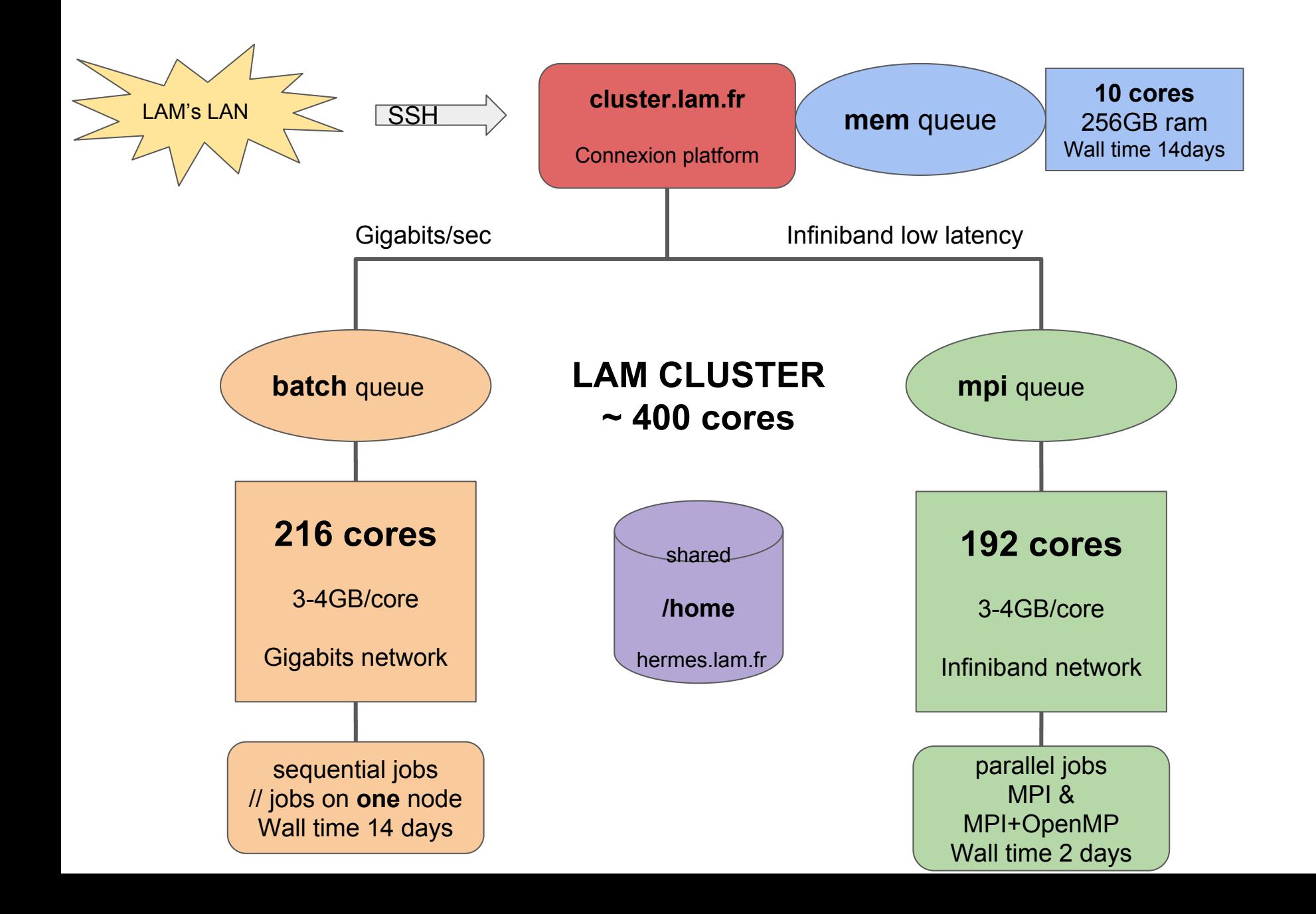

#### Job scheduling

LAM cluster is managed by **PBS torque** (distributed resource manager)

- based on simple shell script
- allocate computational task among available resources
	- rules for requested cpu,ram,walltime
- Submission via **qsub** command on specific queue
	- qsub -q batch myjob.sh
	- qsub -q mpi myjob.sh
	- qsub -q mem myjob.sh

#### Example : **myjob.sh**

```
●
#!/bin/sh
#
#PBS -N MYJOBname
#PBS -l nodes=1:ppn=1 # request 1 node and 1 core
#PBS -l walltime=12:00:00 # 12 hours wall clock time
#PBS -M jean-charles.lambert@lam.fr # mail send to this adress after run completion
#PBS -o "run-log.txt" # standard output redirection
#PBS -e "run-err.txt" # standard error redirection
# change to submission jobs directory
cd $PBS_O_WORKDIR
my_program # start my_program
```
#### LAM's cluster cores occupation (YEAR 2016)

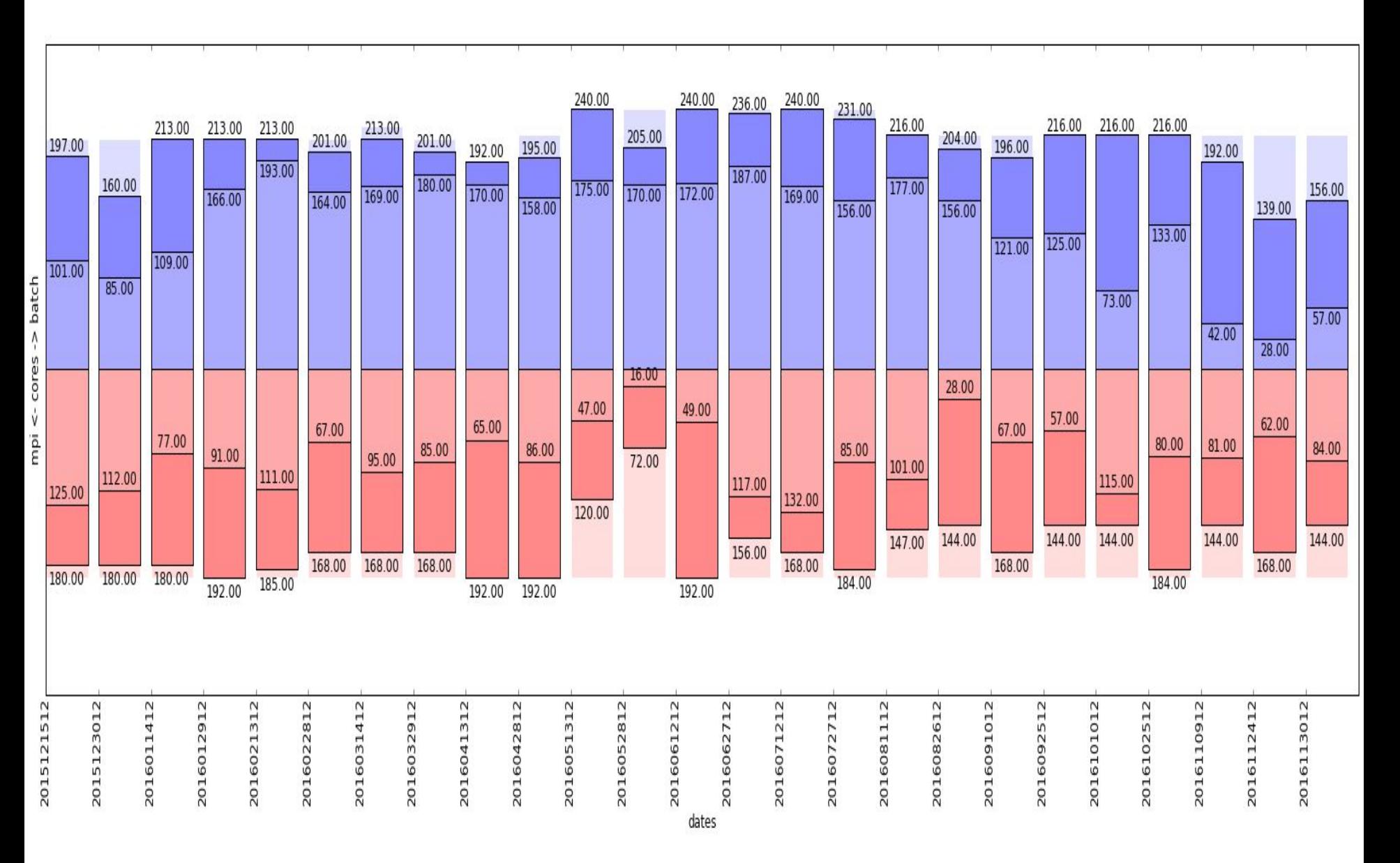

Parallel programs running at LAM

- **Lenstools**: gravitational lensing code (OpenMP)
- **Gadget3** : nbody simulation program (MPI) massively parallel
- **Ramses** : nbody simulation program (MPI) massively parallel
- **Proto planetary formation** : Hybrid OpenMP + MPI program
- **Cosmic rays** : OpenMP program
- **Glnemo2** : 3D visualisation program (GPU shaders)

#### **People behind LAM's cluster**

#### **System administration and software management**

- Thomas Fenouillet
- Jean-Charles Lambert

#### **Parallels code development and advisories**

- Sergey Rodionov
- Jean-Charles Lambert

#### **Hardware support**

**Vincent Herero** 

#### **File server management and network**

- Julien Lecubin
- Adrien Malgoyre

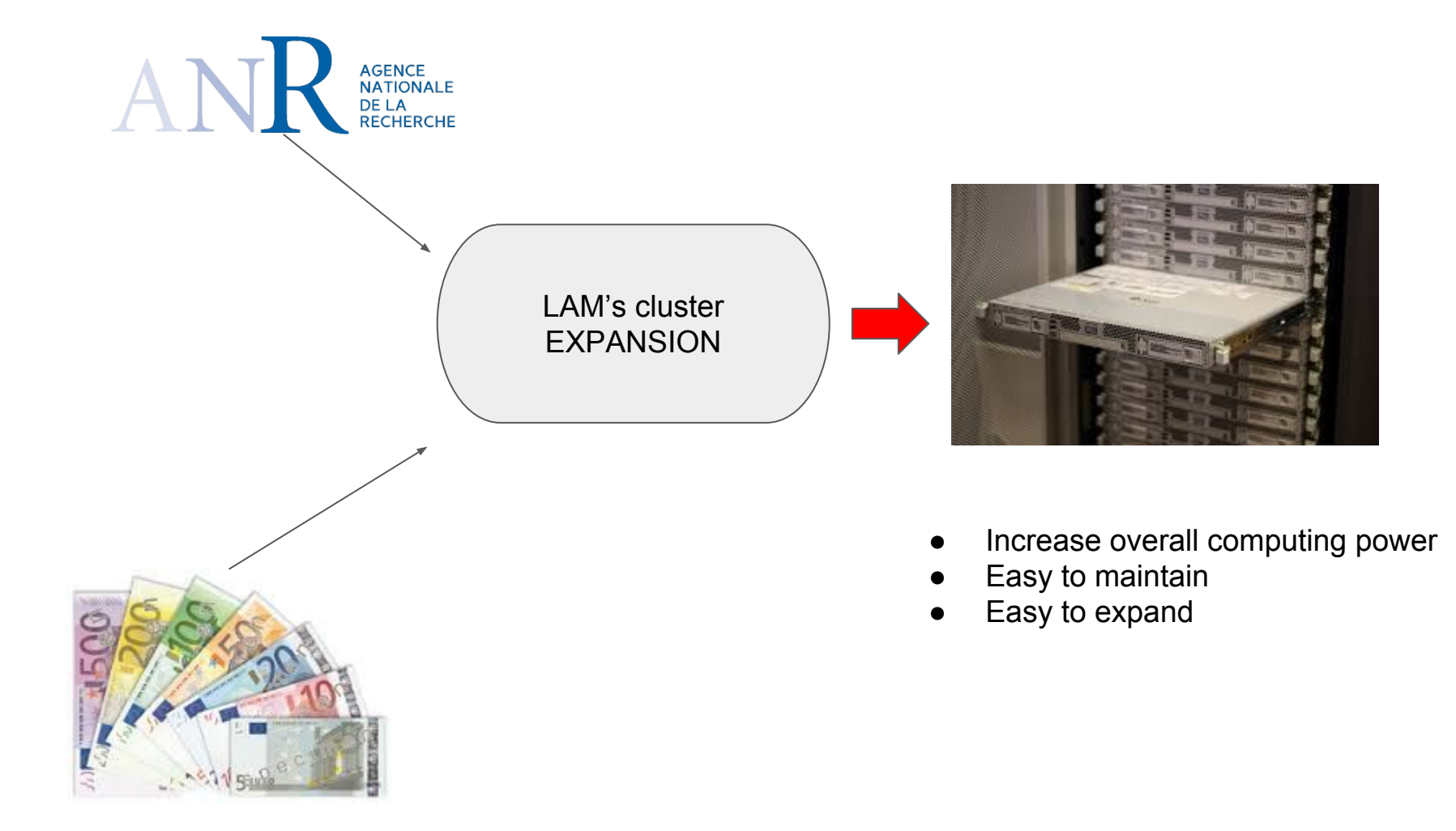

Parallel computing LAM - December, 1st 2016

### **PART II :**

## **THEORETICALS CONSIDERATIONS**

## Parallelization is a brute force "optimization"

- Optimize first!
- Consider using faster algorithm.
	- N-body simulations: directs summation O(N^2) vs tree-code  $O(N * log(N))$
- Use the fastest libraries.
	- matrix multiplication: MKL vs naive function
- Python: Code critical part in C/C++.
- Do profiling to find bottleneck.

Speed-up

 $T(1)/T(n)$  as function of n

## **Efficiency**

 $T(1)/T(n)$ /n as function of n

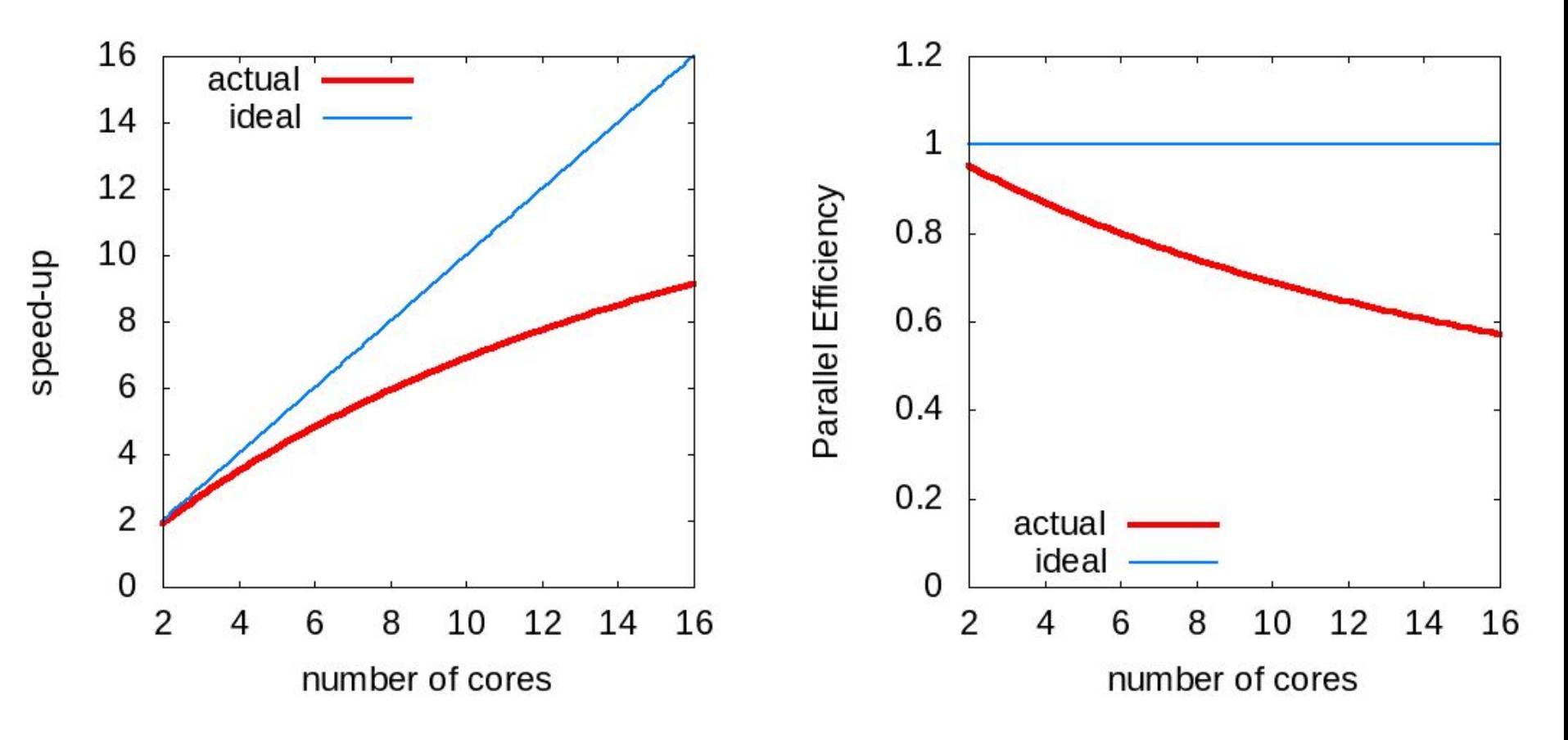

Always make speed-up analysis for your parallel program!

## Why real speedup is smaller than theoretical maximum?

- 1. **Parallel Overhead:** The amount of time required to coordinate parallel tasks, as opposed to doing useful work.
	- Synchronizations
	- Data communications
	- Software overhead imposed by parallel languages, libraries, operating system, etc.
- 2. **Serial components** of the program. Parts which have not been parallelized.

### Amdahl's law

### p - fraction of execution time of part which we can parallelize

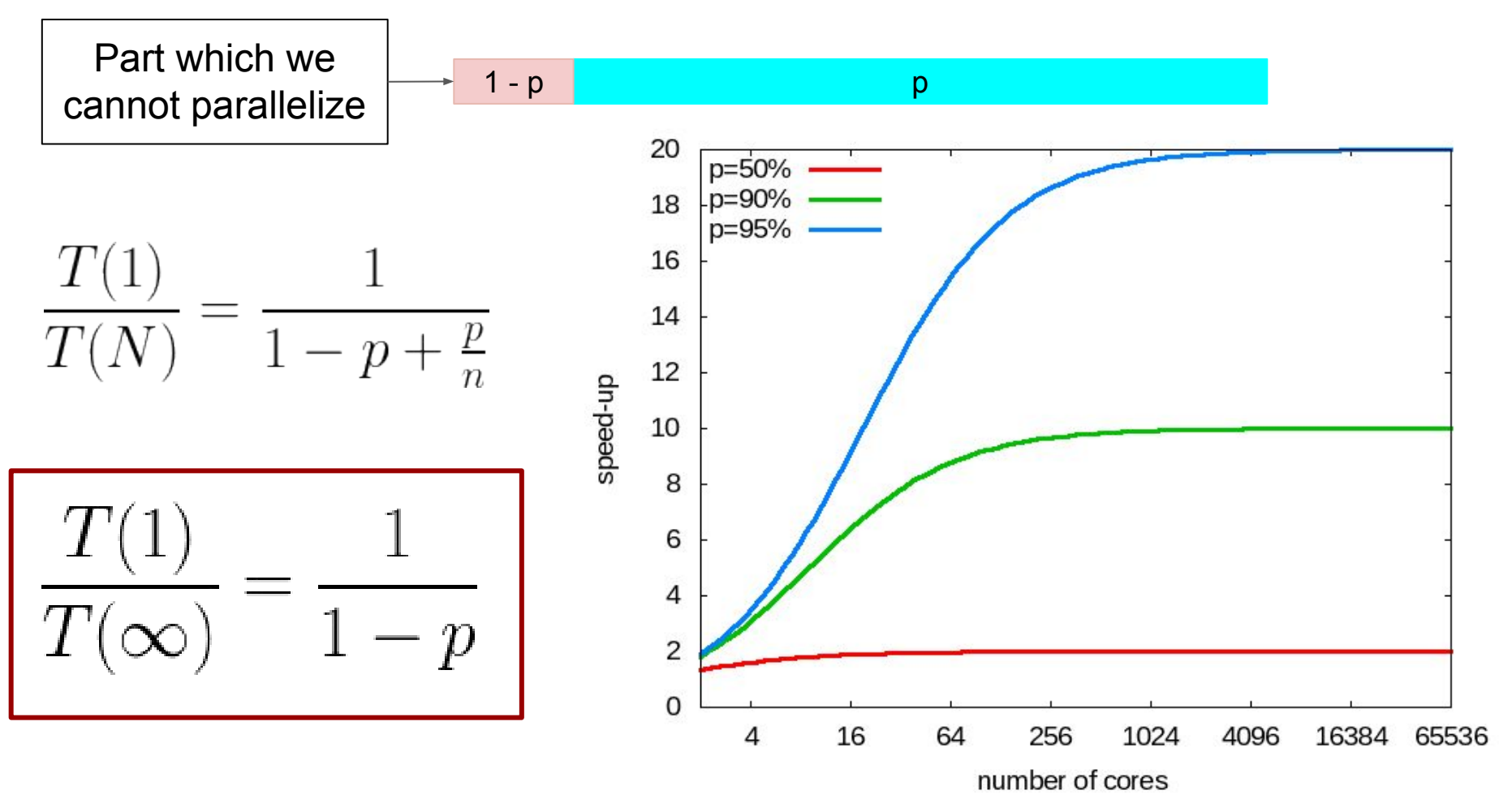

- 1. A man can do no more than he can.
- 2. Are we doomed?

### Gustafson's law

Observation: when size of the problem growth "parallel part" usually growth faster than "sequential part"

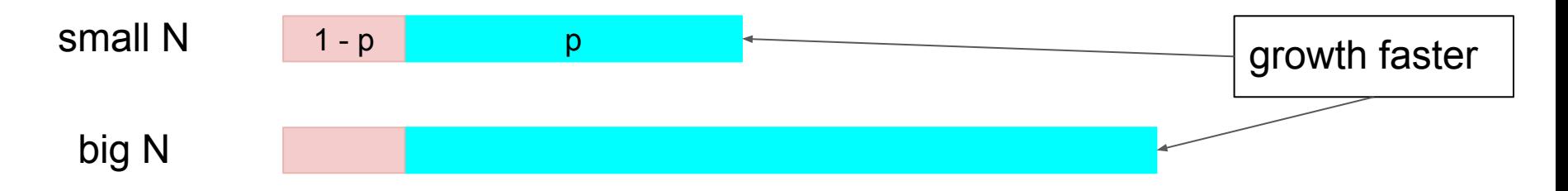

Speedup for fixed execution time: bigger number of cores --- bigger N

$$
\frac{T_n(1)}{T_n(n)} = 1 - p + np \approx np
$$

We **cannot** infinitely speedup a given program.

We **can** solve more and more complex problems in reasonable time.

## Make parallelization on as high level as possible.

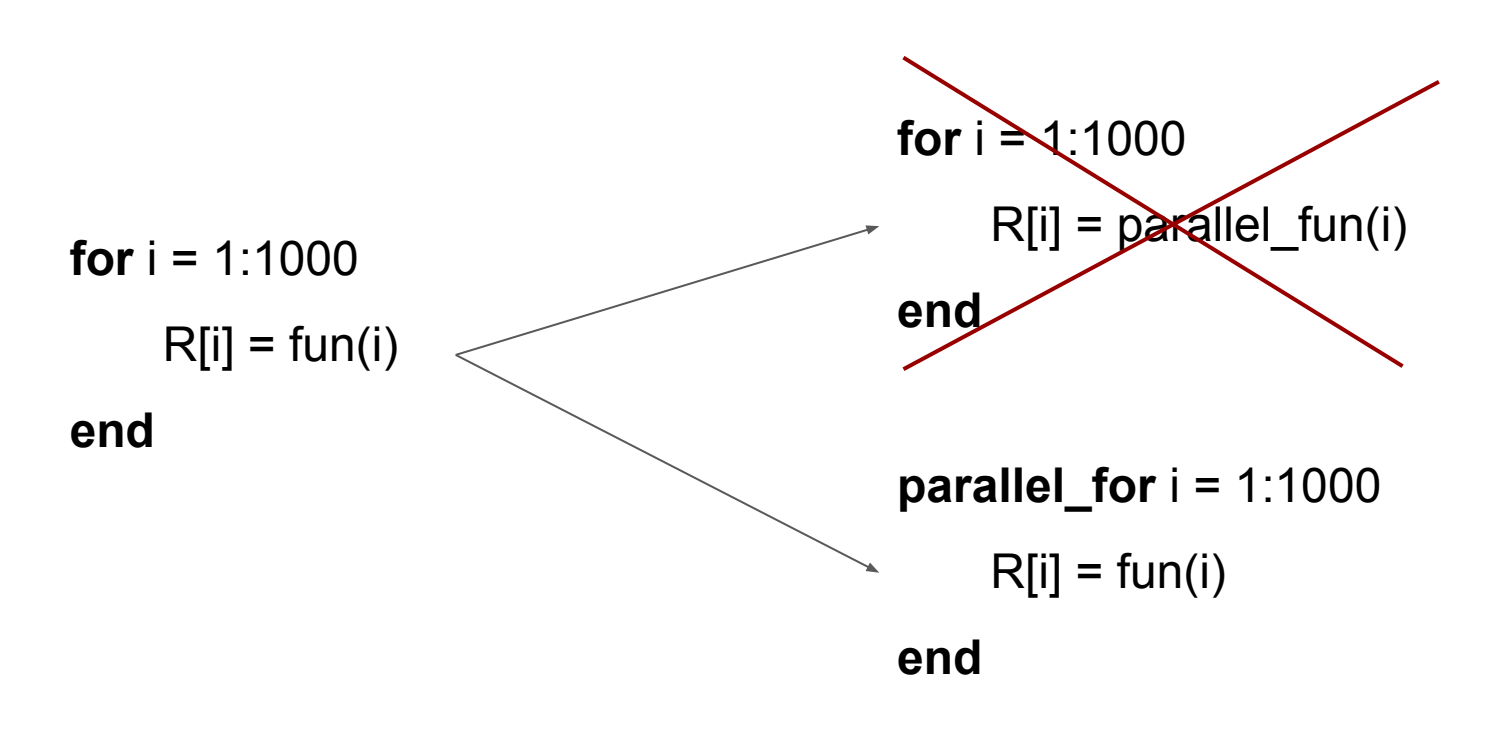

Smaller number of bigger parallel blocks ==> smaller parallel overhead

Smaller sequential part ==> bigger speed-up

*But with smaller blocks might be easier achieve load-balancing* 

## "Rules of Parallelization"

- 1. Do you need this program to work faster?
- 2. Do you need this particular program to work faster? Bottleneck of your project?
- 3. Optimize first. Use superiours algorithms and the fastest libraries
- 4. Make parallelization on as high level as possible.
- 5. You could violate rules 3 and 4 because of practical reasons.
- 6. Make speed-up plots.
- 7. Amdahl's law: speedup\_max = 1/(1-p)
- 8. Gustafson's law: for bigger N speedup can be better

Types of parallelization (from point of view of "processes").

- ❖ Separate processes
	- without communication : gnu parallel, cluster batch
	- with communication : mpi

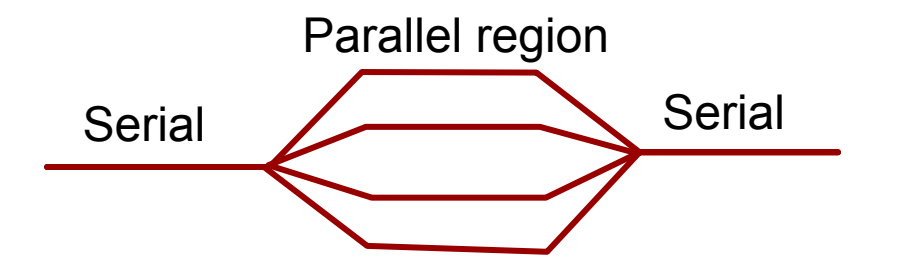

- ❖ Processes created with "fork" (expensive, but copy-on-write on linux)
- python multiprocessing
- ❖ Threads (lightweight processes with shared memory)
	- We cannot use it in Python directly (GIL)
	- openmp for C++/C and FORTRAN

**PART III :**

## **PRACTICAL WORK**

- Connect to lam's cluster
	- ➢ ssh -l **parwork cluster.lam.fr**
- Download exercises from gitlab (once connected to cluster)
	- $\geq$  cd WORKS
	- ➢ mkdir *your\_username*
	- ➢ cd *your\_username*
	- ➢ git clone https://gitlab.lam.fr/srodionov/parallel-computing-practice.git

(There is a README.txt file with git command in WORKS directory)

### Cluster basic commands

Query commands

- **showq** : display detailed jobs status (3 categories : running/waiting/blocked)
- **gstat** : display simplified jobs's status
- **qstat -u** *jclamber* : display *jclamber*'s jobs status
- **qnodes** : display nodes's information
- **checkjob** *jobid*: give *jobid*'s info

Action commands

- **qdel** *jobid*: delete *joib* from the queue
- **qsub** -**q** *queue mybatch.sh* : submit *mybatch.sh* to the selected *queue*
- **qsub -q** *mpi mybatch.sh* : submit *mybatch.sh* to *mpi* queue
- **qsub -q** *batch mybatch.sh* : submit *mybatch.sh* to *batch* queue
- **qsub -t** *200* **-q** *batch mybatch.sh* : submit *200 mybatch.sh* to *batch* queue

#### Portable Batch System (PBS) Torque resource manager : **SCRIPT FILE**

Example : **myjob.sh**

#### #!/bin/sh

#

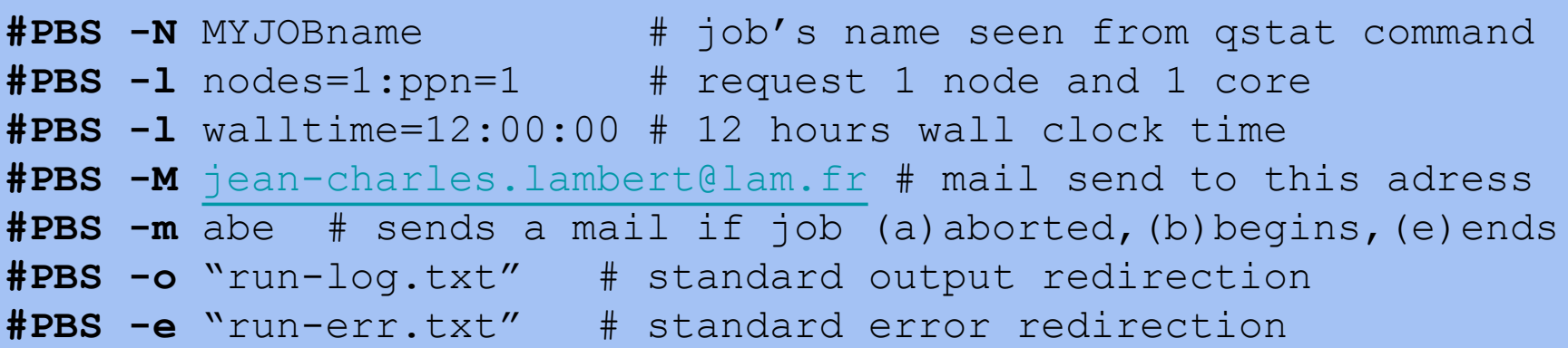

# change to submission jobs directory cd **\$PBS\_O\_WORKDIR** my\_program # start my\_program

Portable Batch System (PBS) Torque resource manager : **ENV VARIABLE**

**Following variables are available within the submitted script**

- **PBS\_O\_WORKDIR** : specify directory from where script has been submitted
- **PBS\_NUM\_NODES** : #nodes requested
- **PBS\_NUM\_PPN** : #cores requested per node
- **PBS\_JOBID** : job id number
- **PBS\_NODEFILE** : name of the file containing list of HOSTS provided for the job
- **PBS\_ARRAYID** : Array ID numbers for jobs submitted with the -t flag

## Gnu parallel

GNU **parallel** is a shell tool for executing jobs in parallel using one or more computers

- How to run cat list of jobs | parallel cat list of parameters | parallel program  $\{ \}$ 

"-i" Control number of workers seq 0 100 | parallel -j 10 "sleep 1; echo {}" seq 0 100 | parallel -j 50% "sleep 1; echo {}"

- "-k" Keep sequence of output same as the order of input. seq 0 100 | parallel "sleep 1; echo {}" seq 0 100 | parallel -k "sleep 1; echo {}"

## How to parallelize this code?

```
#matrix multiplication 
def mult(A,B):
   n = len(A)C = np<math>.zeros((n,n))for i in range(n):
        for j in range(n):
                for k in range(n):
                   C[i, j] += A[i,k] * B[k,j]
   return C
```
N=5000

- $A = np.random.random$  (N, N)
- $B = np.random.random$  (N,N)

```
C = \text{mult}(A, B)
```
## Python multiprocessing

## High level interface: pool of workers + map map(f,  $[1,2,3]$ )  $\Rightarrow$   $[f(1),f(2), f(3)]$ ]

## **from** multiprocessing **import** Pool

**def** f(x): **return** x\*x

 $p = Pool()$  $rez = pmap(f, [1,2,3])$ 

## Python multiprocessing (low level)

Process(target=fun, args=args) start new process and run fun(args) there.

Queue - create queue with put/get functions which are "process save".

from multiprocessing import Process, Queue

```
def f(q):
  rez = 2*3*7 q.put([rez, None, 'hello'])
q =Queue()
p = Process(target=f, args=(q,))
```

```
p.start()
print q.get() \# prints "[42, None, 'hello']"
p.join()
```